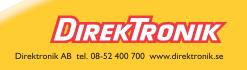

# HUJgroup

# Poseidon2 3268 MANUAL

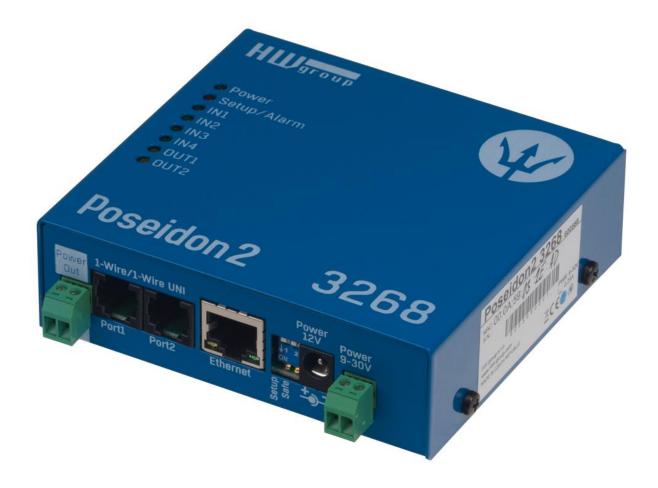

# Safety information

The device complies with regulations and industrial standards in force in the Czech Republic and the European Union. The device has been tested and is supplied in working order. To keep the device in this condition, it is necessary to adhere to the following safety and maintenance instructions.

#### Never remove the device cover if the relay terminals are connected to the electrical network!

# Using the device in a manner other than prescribed by the manufacturer may cause its safeguards to fail!

The power supply outlet or disconnection point must be freely accessible.

#### The device must not be used in particular under any of the following conditions:

- The device is noticeably damaged
- The device does not function properly
- Unfastened parts can move inside the device
- The device has been exposed to moisture or rain
- The device has been serviced by unauthorized personnel
- The power adapter or power supply cable are noticeably damaged
- If the device is used in a manner other than designed for, the protection provided by the device may fail.
- The local electrical system must include a power switch or a circuit breaker and overcurrent protection.

The manufacturer warrants the device only if it is powered by the supplied power adapter or an approved power supply.

If you have any problems with installing or operating the device, please contact technical support:

HW group s.r.o. http://www.hw-group.com Email: support@HWg.cz

U Pily 3 143 00 Praha 4 Czech Republic Tel. +420 222 511 918

When contacting technical support, please keep at hand the exact type of your device (at the type plate) and, if possible, the firmware version (see later in this manual).

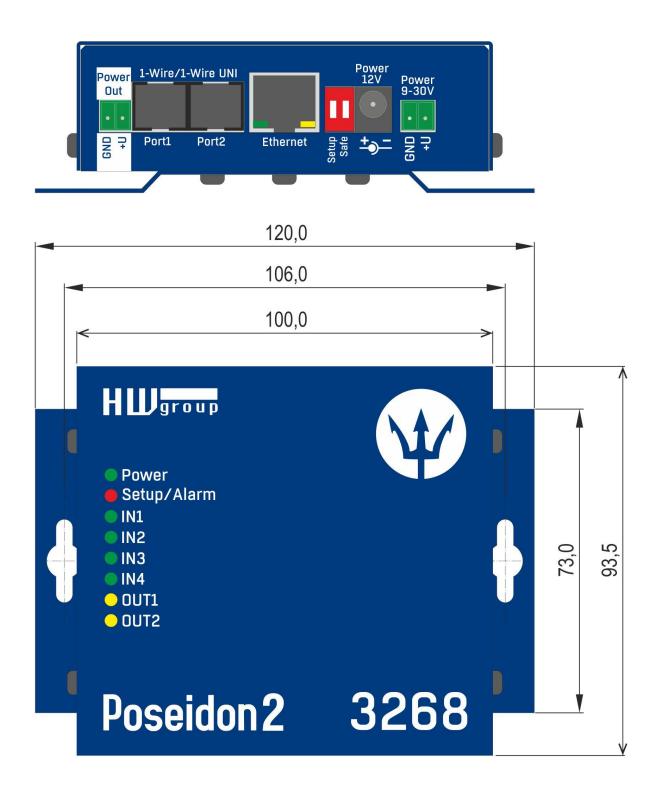

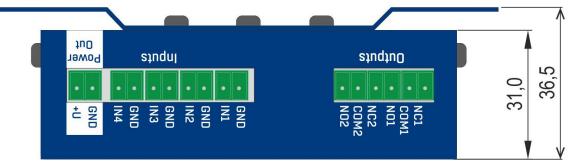

#### **First steps**

#### 1) Connecting the cables

- Turn the unit and write down its MAC address that is printed on the label on the side.
- Set the switches: <u>DIP1=Off</u>, <u>DIP2=Off</u>.
- Connect the unit to the Ethernet (with a patch cable to a switch, cross-over cable to a PC), RJ-45 port.
- Plug the power adapter into a mains outlet and connect it to the Poseidon power jack.
- The green **<u>POWER</u>** LED lights up.
- If the Ethernet connection works properly, the **LINK** LED lights up after a short while, and then flashes whenever data are transferred (activity indication).

# 2) Configuring the IP address – UDP Config

**UDP Config** utility – root directory of the supplied CD (Windows and Linux versions). Available for download at <u>www.HW-group.com</u> Software > <u>UDP Config</u>.

- Click the icon to launch UDP Config. The program automatically looks for connected devices.
- Automatic device discovery works only in the local network.
- Individual Poseidon units are identified by their MAC addresses (on the label at the bottom).
- Double-click a MAC address to open a basic device configuration dialog.

| HW gr a             |                      | HW ,<br>www.hw-group.<br>or the HW group de | Netmask:            | -    | 0                         |
|---------------------|----------------------|---------------------------------------------|---------------------|------|---------------------------|
| Device list:<br>MAC | Name                 | IP                                          | Device type         | Port | Parameters                |
| 00:0A:59:01:E0:3C   |                      | 80.250.21.88                                | IP Watchdog lite    |      | TCP setup=Y, DHCP=N       |
| 00:0A:59:00:BB:91   | kotelna              |                                             | iDo 5.15 Net        |      | TCP setup=N, DHCP=Y       |
| 00:0A:59:00:B5:7D   | Poseidon 3268 online | 80.250.21.92                                | Poseidon model 3268 | 80   | TCP setup=Y, DHCP=N       |
| 00:0A:59:00:B2:A0   | Rack modrany         | <u>193.179.198.212</u>                      | Poseidon model 3262 | 80   | TCP setup=Y, DHCP=N       |
| 00:0A:59:10:20:36   | HWg-STE              | 80.250.21.93                                | HWg-STE             | 80   | TCP setup=N, DHCP=N       |
| 00:0A:59:00:B4:A0   |                      | 192.168.1.63                                | Unspecified device  | 23   | TCP setup=Y, TEA=N, NVT=Y |
| 00:0A:59:03:10:52   | Poseidon 2251 online | 80.250.21.89                                | Poseidon model 2251 | 80   | TCP setup=Y, DHCP=N       |
| 00:0A:59:00:B8:0D   | Damocles MINI online | 80.250.21.87                                | Damocles model MINI | 80   | TCP setup=Y, DHCP=N       |
| 00:0A:59:03:1A:16   | Poseidon 4002        | 192.168.1.77                                | Poseidon 4002       | 80   | TCP setup=Y, DHCP=N       |
| 00:0A:59:03:14:34   | Possidon 1250 online | 80.250.21.84                                | Poseidon model 1250 | 80   | TCP setup=Y               |
| 00:0A:59:03:19:CA   |                      | <u>192.168.1.96</u>                         | Poseidon 4001       | 80   | TCP setup=Y, DHCP=Y       |
| 00:0A:59:03:19:89   |                      | 100 100 1 05                                |                     |      | TCP setup=Y, DHCP=N       |
| 00:0A:59:03:19:A0   | Poseidon 4001        |                                             | n 4001              |      | TCP setup=Y               |
| 00:0A:59:03:19:9A   |                      | Double clic                                 |                     |      | TCP setup=Y               |
| 00:0A:59:03:14:5B   | Damocles 2404        |                                             | s model 2404        |      | TCP setup=Y, DHCP=N       |
| 00:0A:59:03:0E:41   | Poseidon 3265        | 80.250.21.85                                | Posendon model 3265 |      | TCP setup=Y, DHCP=N       |
| 00:0A:59:00:B9:95   | Poseidon 3262        | 80.250.21.90                                | Poseidon model 3262 |      | TCP setup=Y, DHCP=N       |
| 00:0A:59:01:88:54   |                      | <u>172.20.192.110</u>                       | PortStore4          | 80   | TCP setup=Y, DHCP=N       |

#### First steps

#### Configure the network parameters

- IP address / HTTP port (80 by default)
- Network mask
- Gateway IP address for your network
- Device name (optional)

Click the **Apply Changes** button to save the settings.

| etails                      |                      |              |
|-----------------------------|----------------------|--------------|
| Name:                       | IP address:          | Port:        |
| Poseidon 4002               | 192.168.1.77         | : 80         |
| 🥭 Open in WEB Browser       | Enable DHCP          |              |
| Aask:                       | MAC:                 |              |
| 255.255.252.0               | 00:0A:59:03:1A:16    |              |
| Gateway:                    | FW version:          |              |
| 192.168.1.253               | 2.0.4                |              |
| - 🔽 Enable IP access filter | Device type:         |              |
| IP filter value:            | Poseidon 4002 (26)   |              |
| 0.0.0.0                     | DHCP:                |              |
| IP filter mask:             | Supported            |              |
| 0.0.0.0                     | 🔲 Enable NVT         |              |
| 1                           | Enable TCP setup     | <u>O</u> pen |
| Default values              | Enable TEA authorisa | tion         |
| 🪀 Load <u>d</u> efaults     |                      |              |
|                             | Check if new IP addr | ess is empty |
| Cancel                      | C Api                | oly changes  |

Alternatively, you may use the following utilities to configure the IP address:

• UDP Config for Linux

#### Important:

- To reset the device to factory defaults, toggle DIP1 several times within 5 seconds after applying power to the device.
- No configuration changes can be stored while DIP2=On. To change the IP address, set DIP2=Off.

#### First steps

#### 4) WWW interface of the device

- To open the WWW interface of the device:
  - Enter the IP address into a web browser
  - 。 Click the IP address in UDP Setup

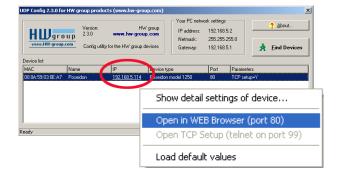

# Web interface of the device

- General: Overview of current readings
- General Setup: IP address, DNS, security (username/password)
- SNMP: SNMP / SNMP Trap configuration (ports and alarm recipients)
- E-mail: Configuration and test
- GSM & RFID: Configuration and test in order to use a remote SMS-GW
- Log & Time: Time configuration, NTP server
- Portal: Connection to a remote portal system
- Sensors: Device name, sensor names, status overview
- Inputs: Control of inputs and alert parameters
- System: Firmware upgrade, save/restore configuration, etc.

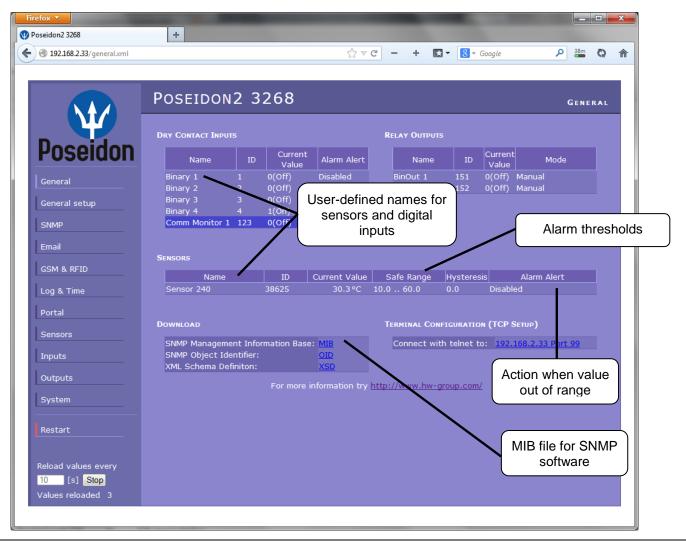

# **General Setup**

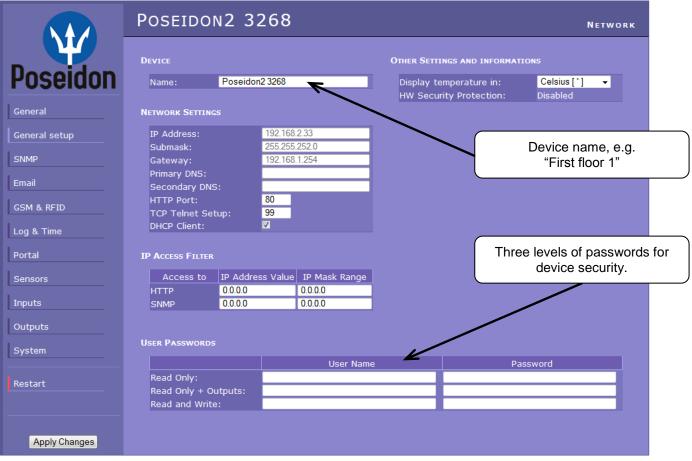

#### **SNMP**

|               | Poseido                                 | N2 326                       | 8        |          |          |                             |      | Networ      | K AND TIM | E         |   |
|---------------|-----------------------------------------|------------------------------|----------|----------|----------|-----------------------------|------|-------------|-----------|-----------|---|
| Poseidon      | General SNMP S                          | ettings                      |          |          |          |                             |      |             |           |           |   |
| General       | SNMP Access                             |                              |          |          |          |                             |      |             |           |           |   |
| General setup | Comm                                    | unity                        | Read \   | Write Er | able     |                             |      |             |           |           |   |
| SNMP          | private                                 |                              | <b>V</b> |          | <b>V</b> |                             |      |             |           |           | _ |
| Email         |                                         |                              |          |          |          |                             | 5 de | stination   | s for SNN | /IP Traps | S |
| GSM & RFID    | SNMP TRAP DEST                          | INATIONS                     |          |          | _        |                             |      |             |           |           | _ |
| Log & Time    | Destination<br>A. pu                    | Comr                         | munity   |          |          | IP Address<br>192.168.1.242 |      | Port<br>163 | Enable    |           |   |
| Portal        | в.                                      | Dire                         |          |          | 1        | 102.100.1.212               |      |             |           |           |   |
| Sensors       | C.<br>D.<br>E.                          |                              |          |          | 1        |                             |      |             |           |           |   |
| Inputs        |                                         |                              |          |          |          |                             |      |             |           |           |   |
| Outputs       | MIB II SYSTEM G                         |                              |          |          |          |                             |      |             |           |           |   |
| System        | SysContact:<br>SysName:<br>SysLocation: | support@HWg<br>Poseidon2 326 |          |          |          |                             |      |             |           |           |   |
| Restart       | Systeration.                            |                              |          |          |          |                             |      |             |           |           |   |
|               |                                         |                              |          |          |          |                             |      |             |           |           |   |
| Apply Changes |                                         |                              |          |          |          |                             |      |             |           |           |   |

### E-mail

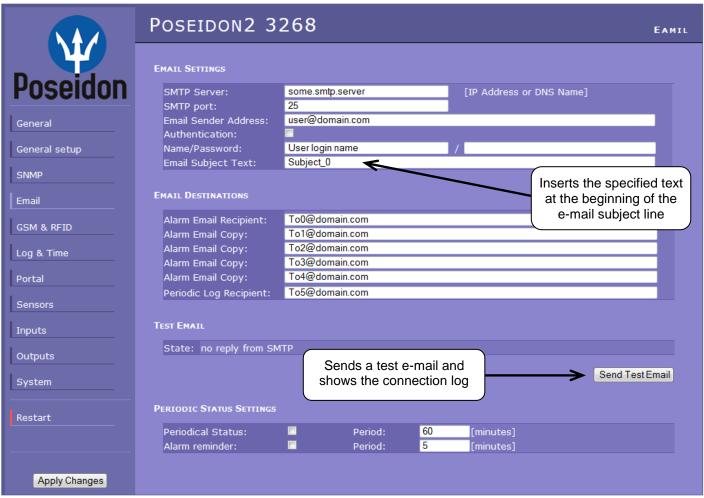

#### Periodic Status Settings

Periodical Status

When on, sends an e-mail with device status at the specified intervals. For example every 24 hours (1440 minutes).

Alarm reminder

When active, sends periodic reminders that the device is in the Alarm state. For example every 15 minutes.

#### To send e-mail, check:

- 1) Correct Gateway IP address
- 2) **DNS server** in network settings
- 3) SMTP server and port
- 4) Authentication turned on, correct username and password
- 5) **Spam filter** for your mailbox is disabled

**NOTE:** Configuration changes must be confirmed by clicking the Apply Changes button.

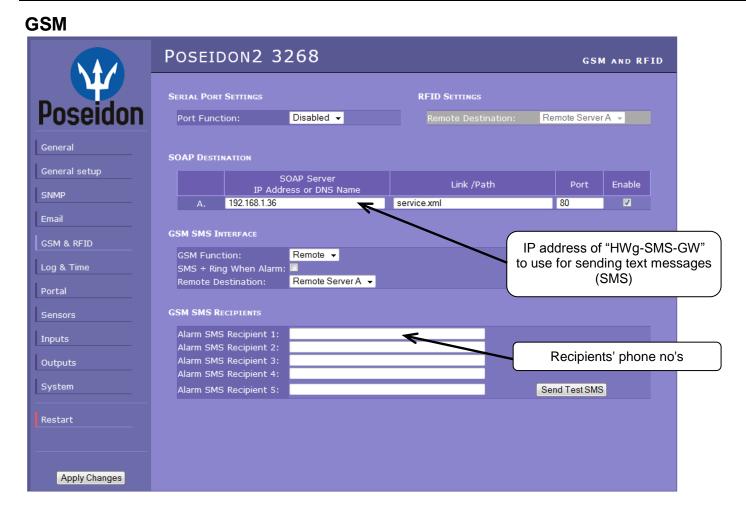

#### Log & Time

|                          | Poseidon2 3268                                                                                         |                                  | Log and Time                                                  |
|--------------------------|----------------------------------------------------------------------------------------------------|----------------------------------|---------------------------------------------------------------|
| Poseidon                 | Date and Time Current Date: 01.11.2013 Current Time: 08:32:18                                          | [dd.mm.yyyy]<br>[24 hour format] | Press to synchronize the<br>time with the specified<br>server |
| General<br>General setup | TIME SYNCHRONIZATION                                                                                   |                                  |                                                               |
| SNMP                     | SNTP Server:<br>Time shift to server time (GMT):                                                       | time.nist.gov<br>+1hour          | [IP Address or DNS Name]<br>[If you are in different zone]    |
| Email<br>GSM & RFID      | Device Logger Settings                                                                                 |                                  | Synchronize Time                                              |
| Log & Time<br>Portal     | Store all actual sensor values to th<br>Total estimated logfile capacity is<br>Report Log Period [h] 1 | 211 days, 0 hours and            |                                                               |
| Sensors                  |                                                                                                    | Open log File Clear log File     |                                                               |
| Inputs<br>Outputs        |                                                                                                    |                                  |                                                               |
| System                   |                                                                                                    |                                  |                                                               |
| Restart                  |                                                                                                    |                                  |                                                               |
| Apply Changes            |                                                                                                    |                                  |                                                               |

#### Portal

|               | Poseidon2 3268                                      |                          |                 | Portal                   |
|---------------|-----------------------------------------------------|--------------------------|-----------------|--------------------------|
| Poseidon      | Portal Message<br>SensDesk.com: Check sensor online | <                        | Message         | e from the portal        |
| General       | Portal                                              |                          | Enable connecti | ion to the remote portal |
| General setup | Portal Enable:<br>Push Period:                      | 900 [s] 0=Disable        |                 |                          |
| SNMP          | Server Address:                                     | www.sensdesk.com/po      | ortal.php       |                          |
| Email         | IP Port:<br>User Name:                              | 80 Default 80<br>vitolmr |                 |                          |
| GSM & RFID    | Password:<br>Current Push Timer:                    | qehgLs<br>743            |                 |                          |
| Log & Time    | Current Log Timer:<br>Current Autopush Block Timer: | 143<br>0                 |                 |                          |
| Portal        | Manual Push:                                        | Manual Push              | Click to cor    | nnect to the portal      |
| Sensors       | Sensors Autopush config                             |                          |                 |                          |
| Inputs        | Name                                                | ID                       | Current Value   | Autopush                 |
| Outputs       | Sensor 240                                          | 38625                    | 30.3°C          | 0.0                      |
| System        | DRY CONTACT INPUTS AUTOPUSH CONFIG                  | AutoPush co              | nfiguration     |                          |
|               | Name                                                | ID                       | Current Value   | Autopush                 |
| Restart       | Binary 1                                            |                          | 0(Off)          |                          |
|               | Binary 2                                            | 2                        | 0(Off)          |                          |
|               | Binary 3                                            |                          | 0(Off)          |                          |
|               | Binary 4<br>Comm Monitor 1                          | 4<br>123                 | 1(On)<br>0(Off) |                          |
| Apply Changes |                                                     | 125                      | 0(01)           |                          |

Configures the communication with the portal using the HWg-Push protocol. Poseidon2 is the active side and establishes the connection periodically and/or whenever a change in a sensor value exceeds the configured AutoPush value.

The <u>www.SensDesk.com</u> portal connection parameters are pre-filled.

#### AutoPush configuration

Poseidon2 connects to the portal and notifies a value change whenever a change in the sensor reading exceeds the configured AutoPush value.

This configuration only applies to the communication between Poseidon2 and the online portal. Local alarm values are configured in the portal.

#### For portal connection, check:

- 1) Correct Gateway IP address
- 2) **DNS server** in network settings
- 3) Correct **Server Address** of the portal

#### Sensors

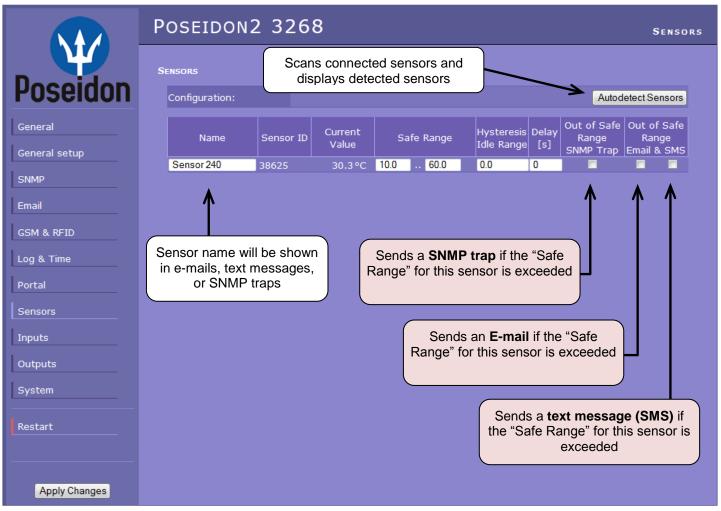

After connecting sensors or changing RJ11 connections, sensors need to be detected again.

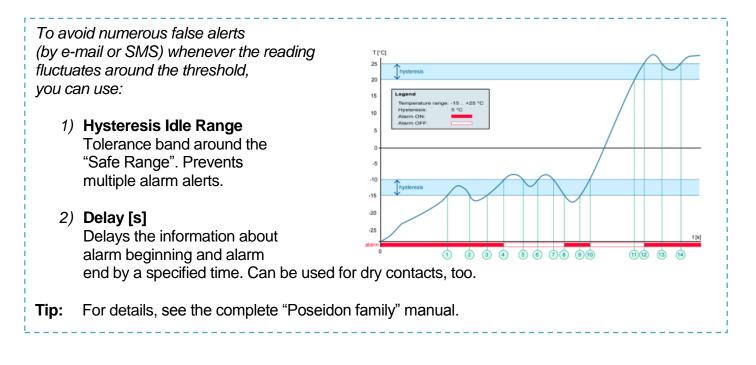

**NOTE:** Configuration changes must be confirmed by clicking the Apply Changes button.

#### Inputs

|                                   | Poseidon2 32                                                     | 68                                                        |                                                                                     |                 |                   |                                                                     |                           | Incure |
|-----------------------------------|------------------------------------------------------------------|-----------------------------------------------------------|-------------------------------------------------------------------------------------|-----------------|-------------------|---------------------------------------------------------------------|---------------------------|--------|
| _ ¥                               | DRY CONTACT INPUTS                                               |                                                           |                                                                                     |                 |                   |                                                                     |                           | INPUTS |
| Poseidon                          | Name                                                             | ID                                                        | Current Value                                                                       | Alarm State     | Delay[s]          | Out of Safe<br>Range<br>SNMP Trap                                   | Out of<br>Rang<br>Email & | ge     |
| General                           | Binary 1                                                         | 1                                                         | 0(Off)                                                                              | Active if on 👻  | 0                 |                                                                     | <b>V</b>                  |        |
| General setup                     | Binary 2                                                         | 2                                                         | 0(Off)                                                                              | Active if off 👻 | 0                 |                                                                     |                           |        |
|                                   | Binary 3                                                         | 3                                                         | 0(Off)                                                                              | Disabled 👻      | 0                 |                                                                     |                           |        |
| SNMP                              | Binary 4                                                         | 4                                                         | 1(On)                                                                               | Disabled 👻      | 0                 |                                                                     |                           |        |
| Empil                             | Comm Monitor 1                                                   | 123                                                       | 0(Off)                                                                              | Disabled 👻      | 0                 |                                                                     |                           |        |
| Email<br>GSM & RFID<br>Log & Time |                                                                  |                                                           |                                                                                     |                 |                   | 1                                                                   |                           |        |
| Portal Enter Dig<br>will be sh    | gital Input name,<br>hown in e-mails,<br>isages or SNMP<br>traps | Active<br>Alarm v<br>closes<br>Active<br>Alarm v<br>opens | when the con<br>(1 = On)<br><b>if Off</b><br>when the con<br>(0 = Off)<br><b>ed</b> | ntact           | • C<br>• S<br>• S | ction to dig<br>Disabled<br>Gend a SNM<br>Gend an E-r<br>Gend a SMS | IP Trap<br>nail           |        |
| Apply Changes                     |                                                                  |                                                           |                                                                                     |                 |                   |                                                                     |                           |        |

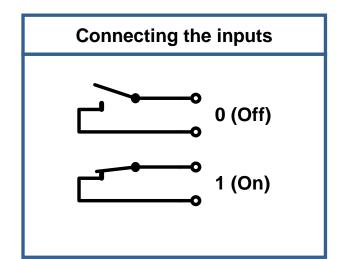

FAQ
Poseidon2 informs about alarm activation and deactivation for each Digital Input and/or sensor.
E-mail format cannot be changed; sensors may have custom names.
Yellow background in a line with a sensor or an input means that the safe range is exceeded but alarm notification is off.

#### NOTE:

TIP

Configuration changes must be confirmed by clicking the Apply Changes button.

#### Poseidon family manual

For a detailed description of all settings and tabs in the configuration interface, see the "**Poseidon Family**" manual. Available on the WEB or on the install CD.

### Outputs

|                 | Poseidon2 3268                                  |                                              |                             | OUTPUTS             |
|-----------------|-------------------------------------------------|----------------------------------------------|-----------------------------|---------------------|
| $\mathbf{\Psi}$ | RELAY OUTPUTS Choose the output                 | t mode                                       |                             |                     |
| Poseidon        | Name ID Current<br>Value                        | Output Control                               | Target<br>Value             | Depend on           |
| General         | BinOut 1 151 0(Off)  Manual OLocal Con          | Change<br>dition On if value equal to Trigge |                             | Sensor 240(38625) 🗸 |
| General setup   | BinOut2 152 0(Off)  Manual OLocal Con           | dition On if any alarm                       | e to On<br>• 0.0            | none                |
| Email           |                                                 | T                                            | A                           | 1                   |
| GSM & RFID      |                                                 | _                                            | ~                           |                     |
| Log & Time      | Manual mode:                                    | Lo                                           | cal Condition               | n mode:             |
| Sensors         | Output controlled over the WEB or M2M protocols |                                              | ontrols the outhe specified | Ittput according    |
| Inputs          |                                                 |                                              |                             |                     |
| Outputs System  |                                                 |                                              |                             |                     |
| Restart         |                                                 |                                              |                             |                     |
|                 |                                                 |                                              |                             |                     |
| Apply Changes   |                                                 |                                              |                             |                     |

#### Output mode:

#### A) Manual

Output <u>can</u> be controlled using the Web interface or externally using M2M protocols. The output <u>cannot be used in "thermostat" mode</u> – local condition.

#### B) Local Condition

The output <u>cannot</u> be controlled using the Web interface, it is controlled by the local condition. The output is read-only for all M2M protocols. Hysteresis configured in the sensor settings applies.

The output cannot be controlled remotely.

- On if any alarm The output is active if at least one input or sensor is in alarm.
- On if value equal to Trigger
   The output is active if the selected sensor reading is equal to the "Target Value".
- On if value higher than Trigger
   The output is active if the selected sensor reading is greater than the "Target Value".
- On if value lower than Trigger
   The output is active if the selected sensor reading is less than the "Target Value".
- **Dependent On –** sensor / input to which the condition applies.

#### System

|                      | Poseidon2 3           | 3268                        |             | System         |
|----------------------|-----------------------|-----------------------------|-------------|----------------|
| Dessiden             | COMMUNICATION MONITOR | ٤                           |             |                |
| Poseidon             | Modbus:<br>XML/HTTP:  |                             |             |                |
| General              | SNMP:<br>Time:        | 0 [s]                       |             |                |
| General setup        | CONFIGURATION         |                             |             |                |
| SNMP                 | Load Configuration:   | Procházet. Soubor nevybrán. |             | Upload         |
| Email                | Save Configuration:   |                             |             | Download       |
| GSM & RFID           | System                |                             |             |                |
| Log & Time<br>Portal | Uptime:               | 12days,12hours, 43minutes   |             | Restart Device |
| Sensors              | Device FirmWare:      | 1.1.6                       |             | Update FW      |
| Inputs               |                       |                             |             |                |
| Outputs<br>System    |                       |                             | Uploads new | firmware from  |
| Restart              |                       |                             |             | PC             |
|                      |                       |                             |             |                |
| Apply Changes        |                       |                             |             |                |

#### **Communication Monitor**

This function controls a virtual Digital Input that is available in **Inputs** as "Com Monitor 1" with an ID of 123. If no communication took place in the specified time using the selected protocols, it sets "Com Monitor 1" = 0 (Off).

This function is useful e.g. to send a warning e-mail whenever Poseidon2 ceases to be periodically monitored over SNMP or SCADA.

#### Configuration

- Download retrieve the configuration from the device and store it on the PC.
- Upload send a saved configuration from the PC to the device.

**NOTE:** Configuration changes must be confirmed by clicking the Apply Changes button.

# Software Applications

# HWg-PDMS

Windows application that logs data from all HW group devices into its internal database.

The application runs in the background (NTservice). Data are received from the device over http or e-mail.

Data can be exported over XML or automatically stored to MS Excel.

| M HWg-PDMS 2.1.7 - Logged in user                                                                                                    |                                                                                                    |
|----------------------------------------------------------------------------------------------------|----------------------------------------------------------------------------------------------------|
| <u>File Edit View T</u> ools <u>H</u> elp                                                                                                    |                                                                                                    |
| Status Device List Sensor List                                                                                                    |                                                                                                    |
|                                                                                                    | DDMC                                                                                                    |
| Poseidon & Damocles Monito Overview:                                                                                                    | ring System PDMS                                                                                                    |
|                                                                                                    |                                                                                                    |
| 90                                                                                                    | Periodic XLS Reports:                                                                                                  |
| Interest of the second second | Conine-demos-weekly                                                                                                    |
| Device:         Interval:           Progue Possidon 2250         Last 7 Days         <         >>>         Save Chart As           Sensor.         From:         To:         To:         Refresh Chart As           T-Duddoor PRG = 721 %RH         10.9.2013 < 11:1057 < 17.9.2013 < 11:1057          11:1057          Refresh Chart As                                                                                                    | Add Report Preview Open Report Folder                                                                                  |
| Status:                                                                                                    | Sensor List:                                                                                                    |
| 4 devices 0 devices not responding<br>12 connected sensors 0 sensors not responding<br>2 sensors Out of Range or in Alarm                                                                                                    | Hum MB, SI 93.8 % RH<br>T-Outdoor PRG 72.1 % RH<br>Battery Monitor 100 %<br>External Power On                          |
| Log Messages: Device Filter. None                                                                                                    | H-Outdoor PRG 11.5 °C<br>Lx light 32 % E<br>RH Jan BMW car 56.0 %RH                                                    |
| 173 2013 11:1053: Control Server: Authorize successful 127:0.01:50576         Actual sensor reading interval:           173 2013 11:1057: Chart: Generating [from 10.9.2013 11:10:57 to 17.9.2013 11:10:57]         interval:           173 2013 11:1058: Chart: Finished successful [count: 50/2]         1           173 2013 11:1058: Deart: Begin transaction successful         1           173 2013 11:105: Chart: Finished successful         1           173 2013 11:105: Chart: Finished successful         1           173 2013 11:105: Chart: Finished successful         1                                                                                                    | H Jan BMW car 56.0 % H<br>Sensor 215 23.5 °C<br>Sensor 216 44.4 % RH<br>T Jan BMW car 25.812 °C<br>Tenno MB. SI 9.3 °C |
| 17.9.2013 11:11:02: SQL: Commit transaction successful (total: 7812, commited: 5, buffered: 0)                                                                                                    | T-Indoor PRG 12.5 °C T                                                                                                 |
| Vext sensor reading: 0:00:58 Next report generating: On 23.9.2013 at 0:00:00                                                                                                    | //                                                                                                    |

License: Free HWg-PDMS version for 3 sensors Paid versions for 8 / 20 / 200 / unlimited sensors

# HWg-Trigger

Windows application for detecting and reacting to events.

Detects, for instance, disconnected devices, failed sensors values out of range, or incoming SNMP Trap alerts.

Possible responses include sending an e-mail, activating a relay over the network, or sending a text message (SMS) using HWg-SMS-GW.

Other responses include displaying a warning message in Windows, starting an application, or shutting down the computer.

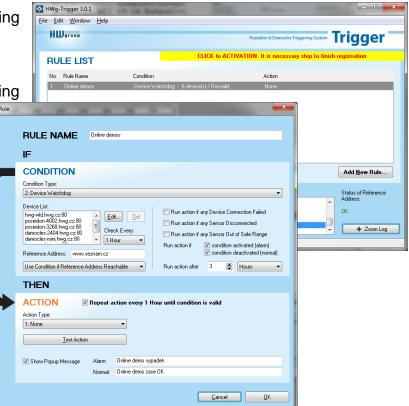

#### License: 30-day trial version free of charge

# PosDamIO

Poseidon Damocles I/O is a command-line utility for Windows and Linux that lets you control Poseidon and Damocles units over the XML interface. It can display the states of sensors, inputs and outputs, as well as set an output high or low.

| Cutianni                                                                                                    | ante torti                                                                                                    |                                                                                                    |                              |                                                                                                    |                                             |         |  |
|----------------------------------------------------------------------------------------------------|----------------------------------------------------------------------------------------------------|----------------------------------------------------------------------------------------------------|------------------------------|----------------------------------------------------------------------------------------------------|---------------------------------------------|---------|--|
| "to                                                                                                    |                                                                                                    |                                                                                                    |                              | Get actual values and grint list<br>for output 3(1.64) to value Y (0.1.677,066<br>File with configuration for value in the<br>File with configuration for value in the<br>File is store remote davise configuration<br>File is store remote davise in the forwart<br>file is attack at a store in the forwart<br>file is attack at a store in the forwart<br>filt mathematical is user<br>HTT anthematical store with |                                             |         |  |
| -h,hel<br>arr                                                                                                    | p<br>uice<br>ur-level                                                                                                    |                                                                                                    |                              |                                                                                                    | and exit<br>information an<br>ould and exit | d exit  |  |
| peodanio<br>peodanio<br>mondanio                                                                                                    | -a 1+04 19<br>-a 1+1 192<br>-f setep.a                                                                                                    | 2.168.8<br>.168.8<br>.83 192                                                                            | 45 080                       | 9<br>-11                                                                                                    | nalaan. mal 192.1                           | 68.9.45 |  |
| exit                                                                                                    | 111.00                                                                                                    |                                                                                                    |                              |                                                                                                    |                                             |         |  |
| exit<br>Fr-DunPecIG                                                                                                    | -poodania)                                                                                                    | pordani<br>ecting                                                                                       | e 192.<br>EK                 | 168.1.144                                                                                                    |                                             |         |  |
| exit<br>Fr-DumPecIG<br>172.160.1.3<br>CET setsp.2                                                                                                    | rapoplanda)<br>44188 cana<br>al. 68                                                                                                    | écting.                                                                                                 |                              |                                                                                                    | Proton 19<br>192-108-1-144                  |         |  |
| exit<br>Fy-DumPecIC<br>192.160.1.1<br>192.160.10<br>192.160.10<br>EE.BL.1928<br>EE.BL.1928                                                                                                    | rapoplanda)<br>44188 cana<br>al. 68                                                                                                    | Bewies<br>Fone id                                                                                       | . 68<br>                     |                                                                                                    | 192.168.1.144                               |         |  |
| rx10<br>FT-DasPec16<br>192.160.1.1<br>GT setsp.><br>D4TE<br>RL.01.1970<br>13 Hose                                                                                                    | racodania)<br>41188 cana<br>al. 08<br>1198<br>81185119                                                                                                    | Bewies<br>Fone id                                                                                       | . 68<br>                     | a                                                                                                    | 192.168.1.144                               |         |  |
| Exit<br>F::DusPucIC<br>172.150.1.1<br>CET setap.5<br>DOTE<br>E0.80.1970<br>TD Hame<br>#LAOM state                                                                                                    | racodania)<br>44198 case<br>al. 08<br>TIPE<br>83185117                                                                                                    | bet ing.<br>Device<br>Fore id<br>Value                                                                  | . 68<br>                     | a                                                                                                    | 192.168.1.144                               |         |  |
| exit<br>Fy-DumPecIC<br>192.160.1.1<br>192.160.10<br>192.160.10<br>EE.BL.1928<br>EE.BL.1928                                                                                                    | racodania)<br>44198 case<br>al. 08<br>TIPE<br>83185117                                                                                                    | bet ing.<br>Device<br>Fore id<br>Value                                                                  | ex<br>anne<br>in 321<br>Unit | a<br>alana                                                                                                    | 192.168.1.144<br>Safe Bange                 |         |  |
| KALT<br>Fr-DaniPeilG<br>T72.164.1.3<br>CET ovtep.3<br>DETE<br>BL.BL.1970<br>TD Hane<br>KLADE Ltate<br>32299 Secon<br>Sensers:<br>1 Block<br>2 Block                                                                                                    | r popdawiał<br>41780 caw<br>al. 08<br>TIPE<br>81085119<br>- 248<br>- 1<br>- 248<br>- 1<br>- 2<br>- 2<br>- 2<br>- 2<br>- 2<br>- 2<br>- 2<br>- 2<br>- 2<br>- 2 | bet ing.<br>Device<br>Fore id<br>Value                                                                  | ex<br>anne<br>in 321<br>Unit | BLADH<br>BLELINN<br>BLELINN<br>INNET IVE<br>INNET IVE                                                                                                    | 192.168.1.144<br>Safe Bange                 |         |  |
| Exit<br>ProbasNeild<br>ProbasNeild<br>ProbasNeild<br>ProbasNeild<br>Exit State<br>State<br>St | Apodania)<br>44100 com<br>al. 02<br>TIPE<br>2005:17<br>                                                                                                    | Device<br>Francis<br>Raine<br>25.4<br>04<br>077<br>077<br>077<br>077<br>077<br>077<br>077<br>077<br>077 | C C                          | Ration<br>Ration<br>Institut<br>Institut<br>Institut<br>Institut<br>Ration                                                                                                    | 192.166.1.144<br>Eafe Baope<br>18.0 25.3    |         |  |

#### SensDesk.com

Online portal for collecting data from LAN and GSM sensors.

Poseidon2 can connect to the SensDesk internet service. All devices can be managed from a single WWW interface. Watch sensor states, display your devices in a map, compare trends in time and analyze alarm messages.

SensDesk is a way to implement fully functional monitoring of customer technology in a matter of minutes, with fixed costs of the system. No need for installing a complex system or adding another server at the customer side.

| Firefox 🔻  |                                           |                                        |                                        |                     |                         |                       |       |     | x |
|------------|-------------------------------------------|----------------------------------------|----------------------------------------|---------------------|-------------------------|-----------------------|-------|-----|---|
| Dashboard  | d   SensDesk                              | × 👽 Poseidon2 3468                     | × +                                    |                     |                         |                       |       |     |   |
| <b>( )</b> | w.sensdesk.com                            |                                        |                                        |                     | 🚖 ⊽ C 🔡 ▾ Google        | م                     |       | 45m | ⋒ |
|            |                                           | -1                                     |                                        | Login: rehak3       |                         | My account   Messages | Log o | ut  | ^ |
|            | Sens De                                   | SK                                     |                                        |                     |                         |                       |       |     |   |
|            | IPser                                     | sorsportal                             |                                        |                     |                         |                       |       |     |   |
| Dash       | board Devices                             | Sensors Device gr                      | roups                                  |                     |                         |                       |       |     |   |
| Dash       | board                                     |                                        |                                        |                     |                         |                       |       |     |   |
|            |                                           |                                        |                                        |                     |                         |                       |       |     |   |
|            | Only alarm values                         |                                        | Only sensors with problem with logging | 9 Devices in group: | - All Device groups - 💌 | APPLY FILT            | ER    |     |   |
|            |                                           |                                        |                                        |                     |                         |                       |       |     |   |
| HW         | g-STE Push Ja                             | n Office (ID: 35)                      |                                        |                     |                         |                       |       |     |   |
| Se         | ensors with unit                          | °C (Temperature)                       |                                        |                     |                         |                       |       |     |   |
|            | Office STE ind. test<br>30 min 46 sec sgo | Office STE Outdoor<br>1 min 25 sec ago |                                        |                     |                         |                       |       |     |   |
|            |                                           |                                        |                                        |                     |                         |                       |       |     |   |
|            | 28.5                                      | 23.2                                   |                                        |                     |                         |                       |       |     |   |
|            |                                           | 17.5                                   |                                        |                     |                         |                       |       |     | Ξ |
| N.         | 9.5 415                                   | 47                                     |                                        |                     |                         |                       |       |     |   |
|            | 23.7 °C                                   | 18.3 °C                                |                                        |                     |                         |                       |       |     |   |
|            |                                           |                                        |                                        |                     |                         |                       |       |     |   |
| Are        | s14 (ID: 92)                              |                                        |                                        |                     |                         |                       |       | 1   |   |
| Se         | ensors with unit                          | : °C (Temperature)                     | Sensors with unit: % (Percent)         | Sensors             | with unit: (Switche     | es)                   |       |     |   |
|            | Office Outdoor                            | OfficeAr14 Test                        | Battery Monitor<br>29 sec ago          | External Power      | Input 1<br>28 sec ago   | Input 2<br>28 sec ago |       |     |   |
|            | 28 sec ago                                |                                        | 100 - 100                              | 28 sec ago          | 28 səc ago              | 28 590 890            |       |     |   |
|            |                                           | 82.1<br>52.2                           |                                        | 1 1.5               | ON                      | 1 0.5                 |       |     |   |
|            | 10 60                                     | 335                                    | 25                                     |                     |                         |                       |       |     |   |
|            | ,15 85                                    | 1.5                                    |                                        | AS 1.5              |                         | ,45 1.5               |       |     |   |
|            | 15.974 °C                                 | 23.062 °C                              | 76 %                                   | O°C                 | OFF                     | 0°C                   |       |     |   |
|            |                                           |                                        |                                        |                     |                         |                       |       |     |   |
|            |                                           |                                        |                                        |                     |                         |                       |       | í   |   |
|            |                                           |                                        |                                        |                     |                         |                       |       |     |   |
|            |                                           |                                        |                                        |                     |                         |                       |       |     | - |

- Overview of all sensors at a single place
- Centralized alarm configuration for individual sensors
- Mobile application for monitoring
- Remote configuration of GSM devices.

www.SensDesk.com

# **Specifications**

| ETHERNET                       |                                                                                    |
|--------------------------------|------------------------------------------------------------------------------------|
| Interface                      | RJ45 (100BASE-Tx) – 10/100 Mbps network compatible                                 |
| Supported protocols            | IP: ARP, TCP/IP (HTTP, NTP, SMTP, netGSM, HWg-PUSH), UDP/IP (SNMP)                 |
| SNMP compatibility             | Ver.1.00 compatible, partial ver.2.0 implementation                                |
|                                |                                                                                    |
| Logger                         |                                                                                    |
| Internal memory                | 250,000 records in flash memory                                                    |
| Logged items                   | Sensors, DI, DO                                                                    |
|                                |                                                                                    |
| SENSORS                        |                                                                                    |
| Туре                           | HWg original accessories: 1-Wire & 1-Wire UNI                                      |
| Connector                      | 2xRJ11                                                                             |
| Sensors                        | Up to 8 sensors in total (temperature + humidity combo sensors count as 2 sensors) |
| Sensor distance                | Up to 60m                                                                          |
|                                |                                                                                    |
| DI (Digital Inputs for D       |                                                                                    |
| Port                           | 11, 12, 13, 14                                                                     |
| Туре                           | Digital Input (supports NO/NC Dry contact)                                         |
| Sensitivity                    | 1 (On) = 0–500 Ω                                                                   |
| Max. distance                  | Up to 50m                                                                          |
|                                |                                                                                    |
| OUTPUTS                        |                                                                                    |
| Port / type                    | OUT1, OUT2 / Relay contacts (NC-COM-NO)                                            |
| Max. voltage                   | 60V AC/DC                                                                          |
| Max. load                      | Max 1A, up to 60VA/24W (0.5A/48V)                                                  |
| State                          | Power up state (no state restart memory)                                           |
|                                |                                                                                    |
| POWER input                    |                                                                                    |
| Port                           | POWER 9-30V DC                                                                     |
| Power input                    | 9-30V DC / 2,5W (typically 250 mA)                                                 |
|                                | Connectors: Jack (barrel, inner 2.5 mm outer 6.3 mm) + Terminal Block              |
|                                |                                                                                    |
| POWER output                   | Dewar Out - Dewar IN (0, 20) ()                                                    |
| Voltage<br>Current / Connector | Power Out = Power IN (9–30V)<br>Max. 150mA / Terminal Block                        |
|                                |                                                                                    |
| LED status indicators          |                                                                                    |
| POWER (RJ45 + top)             | Green – power OK (top), Ethernet enabled (RJ45)                                    |
| LINK & Activity (RJ45)         | Yellow - Ethernet connectivity                                                     |
| Setup / Alarm                  | Red                                                                                |
| Inputs                         | Green                                                                              |
| Outputs                        | Yellow                                                                             |
|                                |                                                                                    |
| DIP SWITCH                     |                                                                                    |
|                                | OFF = Normal state                                                                 |
| DIP1: Setup                    | Load defaults: Set ON, power-up device, toggle 3 times during first 5 seconds      |
|                                | ON = Secure mode (online demo) – remote configuration disabled                     |
| DIP2: Security                 | OFF = Non-secure mode – remote configuration enabled                               |
|                                |                                                                                    |
| Physical parameters            |                                                                                    |
| Temperature range              | Operating: -30 to +85 °C (-22 to 167 °F) / Storage: -35 to +85 °C (-31 to +185 °F) |
| Dimensions / Mass              | 145 x 90 x 45 [mm] / 225 g                                                         |
| EMC                            | FCC Part 15, Class B, CE - EN 55022, EN 55024, EN 61000                            |
|                                |                                                                                    |

# **Power output**

Poseidon2 3268 features the PWR OUT terminals for powering connected sensors and detectors. For example a smoke detector.

#### PWR OUT voltage corresponds to the Poseidon 3268 supply voltage!

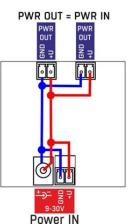

**Relay outputs** 

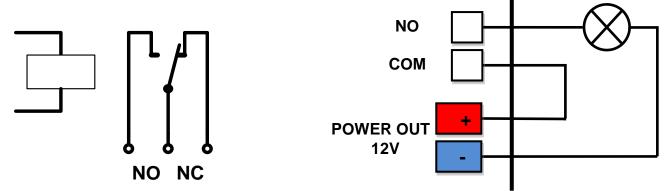

- NO and NC labels apply to Off (0) state, or device turned off
- When the output is On (1), a "Normally Open" (NO) relay contact is closed
- LEDs: Contact state (closed / open) is indicated by a LED
- Isolation: The double-throw contact is electrically isolated from the rest of the device
- ID range: Outputs use ID addresses from 151 to 180

# Inputs – Digital (dry contact) inputs

Digital input terminals may be connected to voltage-free contacts or the GND pin. The inputs are electrically connected to the 12V power supply. <u>Never connect the inputs to the 48V supply voltage</u>!

- Unconnected inputs read as "0 (Off)"
- Active inputs read as "1 (On)"
- Supported sensors: Any contact without external voltage (dry contact)
- Polling period: 800 ms
- Range of sensor IDs: Inputs use IDs from 1 to 24

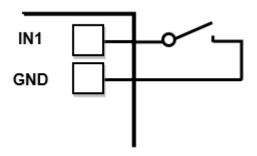

# M2M interface

The product is ready to be connected with third-party SW applications. For a description of the interfaces (XML format, detailed SNMP description, mapping of Modbus/TCP variables), see the detailed "**Poseidon family**" manual.

- XML (over HTTP)
- SNMP , SNMP traps
- Modbus/TCP
- SMTP (E-mail)

TIP

• For a detailed description of the M2M communication interface and other details, see the **detailed Poseodin family manual**.

# SDK (Software Development Kit)

Programmers can take advantage of the **HWg SDK** (Software Development Kit) with an ActiveX interface and ready-made examples.

- VB Visual Basic (6.0) (3xx examples)
- Borland C++ (1xx examples)
- Microsoft Visual C++ (2xx examples)
- C# / .NET (5xx examples)
- Borland Delphi (4xx examples)
- JAVA
- PHP / ASP
- **other** examples that do not directly use SDK functions (all 9xx examples)

| Intellected Wood                                                                                                    |                                |                       | and the second | a. 9/6              | <b>X</b>                                                     |                           |                       |                                           |                                             |                    |  |
|----------------------------------------------------------------------------------------------------|--------------------------------|-----------------------|----------------|---------------------|--------------------------------------------------------------|---------------------------|-----------------------|-------------------------------------------|---------------------------------------------|--------------------|--|
|                                                                                                    |                                |                       |                |                     | alases                                                       |                           | and the second second | Sector Sector                             | 1 (C. 10) (C. 10)                           | AD A               |  |
| . 🖞 🎽                                                                                                    |                                |                       |                |                     | poyhia                                                       |                           |                       |                                           |                                             |                    |  |
|                                                                                                    |                                |                       |                |                     | General States and States and States and States and          |                           |                       |                                           |                                             | - 🖸 mat            |  |
| Poseidon ILINCE                                                                                                    |                                |                       |                |                     | Charas I Co                                                  | nerveral affect (stat     |                       | 181.04                                    | A DIA                                       | G+ Odaty Date *    |  |
|                                                                                                    |                                |                       |                |                     | Adam (1121                                                   | 4142                      | 10MP Post D           | E Docovert                                | R -                                         | ·                  |  |
|                                                                                                    |                                |                       |                |                     | PERMIT                                                       | 3 60 0 1 1 A 66 7 1       | 1805                  | - LED 0 4                                 |                                             | ~                  |  |
|                                                                                                    |                                |                       |                |                     |                                                              | 2 SW 3 & SN 10673         | 1005                  | F LID 1                                   | Presently                                   |                    |  |
|                                                                                                    |                                |                       | We             | lcome               |                                                              |                           |                       | IT LED 3 4                                | Hickne                                      |                    |  |
| A EM                                                                                                    |                                |                       |                |                     |                                                              |                           |                       | F UED 4 4                                 |                                             |                    |  |
| Ettite Providen & Samurker 196                                                                                                    |                                |                       |                | - C. C 1            |                                                              |                           | AIR A 105             |                                           |                                             |                    |  |
| Pante                                                                                                    |                                |                       |                |                     | Light                                                        |                           |                       |                                           |                                             |                    |  |
|                                                                                                    |                                |                       | 1.00           | Seat.               | Downloading rate<br>Download values                          | an<br>Joan 80.250.21 84 8 |                       | In L Paul                                 | Charon I                                    |                    |  |
|                                                                                                    | Destare Parent                 |                       |                |                     | dison sadar 1 dare<br>Downloading values                     |                           |                       |                                           |                                             |                    |  |
| Canoel                                                                                                    |                                |                       |                |                     | Countries of values                                          | from \$0,250.21.04.00     |                       | Me LID                                    | -                                           |                    |  |
|                                                                                                    | _                              |                       |                |                     | Distributing takes                                           |                           |                       | entit2                                    |                                             |                    |  |
|                                                                                                    |                                | F Second              | 05.            | One                 | Constant ration from 80 20021 (M 80<br>Record system 3 dorse |                           |                       | A COLOR                                   | And a second                                |                    |  |
|                                                                                                    |                                |                       |                |                     |                                                              |                           |                       | _                                         | am into your system.<br>receiver if you are |                    |  |
| CASEA L/O Controller                                                                                                    | Downland narrage               |                       |                |                     |                                                              |                           | 304 mus               | you must also distribute these components |                                             |                    |  |
| UDP mile                                                                                                    | /* Anal-sites every 10 seconds |                       |                |                     |                                                              |                           |                       |                                           |                                             |                    |  |
| Device's MAC Int.                                                                                                    | P                              | -skes and             | •              | lead new            |                                                              |                           |                       | 1000                                      | IN POSEDO                                   | N-MID 14           |  |
| 1004 50 10.47 38<br>1014 57 107 8 44                                                                                                    | 100                            |                       |                |                     |                                                              |                           |                       | 10                                        |                                             |                    |  |
|                                                                                                    | Part                           | Service Int.          | In             | Convincence of      | lave D                                                       | Constitute                | line                  |                                           | 🔺 þ in install di                           | ectory of Heig     |  |
|                                                                                                    |                                | Device same           | Centre addens  | Intervo nana        | Same C                                                       | Current value             | (Jul)                 |                                           |                                             |                    |  |
|                                                                                                    | D N<br>D T                     | Prosider.             | 0.202.040      | Window 2            | 2                                                            | 04                        | Sealth                |                                           |                                             |                    |  |
|                                                                                                    | <b>1</b>                       | Posidor               | 0.2021040      | Dox                 | )                                                            | 04                        | Setth                 |                                           | -                                           | conents for Visual |  |
|                                                                                                    |                                | Posido                | 0.212.1410     | Index 1             | 20408                                                        | 16.0                      | 4                     |                                           | In into VE AD                               | T (Visual Studio   |  |
|                                                                                                    |                                | Posidor<br>Posidor    | 002021840      | Dates PC<br>Inter 2 | 9/702                                                        | 18.9                      | e<br>e                | _                                         | of Heig SDA                                 | C                  |  |
| TEA hape (Criccicia Intechne-co                                                                                                    | ovaex.                         | Fuelde                | 00,210,21,0000 | Dates alone         | 30007                                                        | 19.0                      | ÷                     | _                                         |                                             |                    |  |
| Unspecified device                                                                                                    |                                | Possile.              | 00.25527.84.00 | induor 1            | \$7.76                                                       | 37.7                      | 38H                   |                                           |                                             | 100                |  |
| Data Internet                                                                                                    | _                              | Poside.               | 00.25527.8400  | Dation 1            | -                                                            | 33                        | 2                     | -1                                        |                                             |                    |  |
|                                                                                                    | 1.0.0                          | La la                 | 10. 44 C 11. 0 |                     | -                                                            |                           | ~                     | 2                                         |                                             |                    |  |
| in manual 2                                                                                                    | 10.1                           |                       |                |                     |                                                              |                           |                       | 4                                         |                                             |                    |  |
| Cometee                                                                                                    | 8.7                            | F 043                 |                | \$111               | the realist                                                  | 00:0A.59:00               | 100.66                | 192 148 1 41                              |                                             |                    |  |
| Correction Find Find<br>Stature Find Find                                                                                                    |                                |                       |                | teres sygned        | inte leval<br>I data Co 4                                    | th local<br>data for 6    |                       |                                           | 23                                          |                    |  |
| COST CONTRACTOR                                                                                                    |                                | S. S. D.              | 101            | 1                   | shels to t<br>to all set<br>a this hel                       |                           |                       |                                           |                                             |                    |  |
| Se Device Setings                                                                                                    |                                |                       | Petiti         | dalang info         |                                                              |                           | E N/T Enab            | le .                                      |                                             |                    |  |
| PAtter Badde                                                                                                    |                                |                       | lade value     |                     |                                                              | 83, p_addr                |                       |                                           | C TEA auth.                                 |                    |  |
| P10166140                                                                                                    |                                | 900 -                 |                |                     |                                                              |                           |                       | Search                                    |                                             |                    |  |
| _                                                                                                    |                                | Datasize              | -              |                     |                                                              | (4)                       |                       |                                           |                                             |                    |  |
| Status:                                                                                                    | Statue: Pully                  |                       |                | 44 (4 <b>0</b> (2)  | 1921048161                                                   | TEA.keys: 0               | 0020304-050           | 10708 DRGADBOC 0                          | LADBOC SDOEDF10                             |                    |  |
| Done                                                                                                    | Nov. 1.47                      |                       |                | Unspecified device  |                                                              |                           |                       | 20.1                                      |                                             |                    |  |
|                                                                                                    |                                | Stable                |                | GERRA -             |                                                              |                           |                       |                                           |                                             |                    |  |
| Deel 304                                                                                                    | . 1                            | 1                     | •              | (ARCHINE)           | andelivent.                                                  | Outputs                   |                       | input pins                                | Output pine                                 | 1.01               |  |
|                                                                                                    | _                              | Hardhake              |                |                     | DOM: UNK                                                     |                           |                       | 🕑 in 0                                    | 0 tu0 😒                                     | 2.08               |  |
| Benef device                                                                                                    |                                | Now                   | -              | II II.              | _                                                            | 0.00                      | et outputs            | 🕑 in 1                                    | Out 1                                       |                    |  |
|                                                                                                    |                                |                       |                |                     |                                                              |                           |                       | In 2                                      | 0.6 2                                       |                    |  |
|                                                                                                    | ΠĒ                             |                       | 1              |                     |                                                              | Connection -              |                       | n3                                        | C 0.4 3                                     |                    |  |
| CD                                                                                                    | 11                             | 0.                    | 1              | Example             | orland C++ E                                                 | 514                       | UK:                   | 0.014                                     | 04.5                                        | count Visual       |  |
|                                                                                                    | 11                             | 2                     | *              | 5                   | F. LIDIK ALL                                                 |                           |                       | ⊡ m5<br>⊠ m6                              | 045                                         |                    |  |
|                                                                                                    | 11                             |                       | 1              |                     |                                                              | Set output                | pin done              | 2 in 7                                    | 0.47                                        |                    |  |
|                                                                                                    | 15                             |                       | 5              |                     |                                                              |                           |                       |                                           |                                             |                    |  |
|                                                                                                    |                                |                       |                | Author              |                                                              | Distor                    | viect                 | Read values                               | Pead values                                 |                    |  |
|                                                                                                    |                                |                       |                | 1                   | Jan Fuchs da                                                 |                           |                       |                                           |                                             |                    |  |
| andherere for above ranges, Approvemptic conductors for analyzing                                                                                                    |                                |                       |                |                     |                                                              |                           |                       |                                           |                                             | -                  |  |
| ter nor readiant on again per methods (actual (a                                                                                                    |                                |                       |                |                     |                                                              | 006-2008 by HW            | group. All rigt       | ts reserved.                              |                                             |                    |  |
| The date rate could gaing the facetor (1984) (1994) (1994) |                                |                       |                |                     |                                                              |                           |                       |                                           |                                             |                    |  |
| sec. III man                                                                                                    | -                              | -                     | neiter.        | Generated on M      | Ren Jun 20 18 1                                              | 9.45.2008 for AM          | ly SDK docume         | etation by charge                         | 2000 151                                    |                    |  |
|                                                                                                    |                                |                       |                |                     |                                                              |                           |                       |                                           |                                             | _                  |  |
|                                                                                                    |                                | and the second second |                |                     |                                                              | _                         |                       |                                           |                                             | 1                  |  |
|                                                                                                    | R Patron                       |                       |                |                     |                                                              |                           |                       |                                           |                                             | ik /               |  |

Note:

The latest version of HWg-SDK is available for download at the HWg website. You just need to register your e-mail.

# Updating the firmware over the WEB

Upload the **.hwg** firmware file over http to <u>http://x.x.x.x/upload/</u>. Connection problems must be avoided during file transfer.

| 🚈 File Upload - Microsoft Internet Explorer                                                         |          |  |  |  |  |  |  |  |
|----------------------------------------------------------------------------------------------------|----------|--|--|--|--|--|--|--|
| <u>S</u> oubor Úpr <u>a</u> vy <u>Z</u> obrazit <u>O</u> blíbené <u>N</u> ástroje Nápo <u>v</u> ěda | -        |  |  |  |  |  |  |  |
| ← Zpět → → → 🙆 🖗 🖓 liedat 🛛 » Google -                                                              | >>       |  |  |  |  |  |  |  |
| Adresa 🚳 http://192.168.6.19/upload 🔹 🥐 Přejít                                                      | Odkazy » |  |  |  |  |  |  |  |
|                                                                                                    | <b></b>  |  |  |  |  |  |  |  |
|                                                                                                    |          |  |  |  |  |  |  |  |
|                                                                                                    |          |  |  |  |  |  |  |  |
| Upload Firmware                                                                                     |          |  |  |  |  |  |  |  |
| Procházet Upload                                                                                    |          |  |  |  |  |  |  |  |
|                                                                                                    | v        |  |  |  |  |  |  |  |
| 🙆 Hotovo                                                                                            |          |  |  |  |  |  |  |  |

Firmware in the .HWg format is available at our website, or on the supplied CD.

# **Restoring factory defaults**

To restore the factory default configuration (including deleting all passwords):

- 1) Turn the device off by disconnecting power.
- 2) Set DIP1 to ON.
- 3) Turn the device on.
- 4) Toggle DIP1 several times during the first 5 seconds after powering up.

#### TIP

• For a detailed product description, see the **detailed Poseidon family manual**.

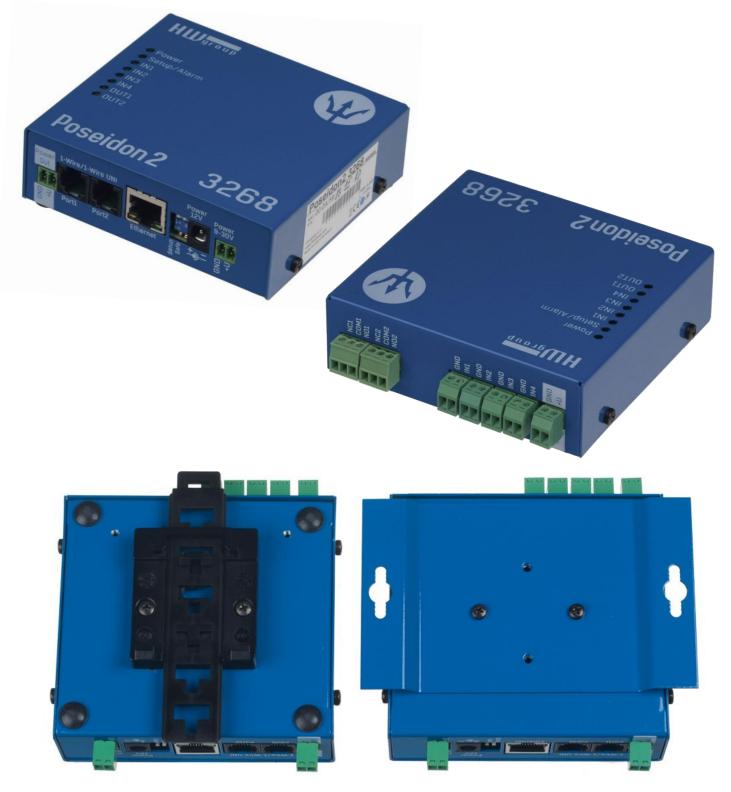

# Contact

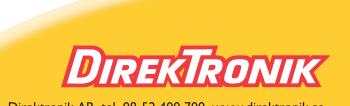

Direktronik AB tel. 08-52 400 700 www.direktronik.se